## **Waves Maxxaudio 4.0 Download \_\_FULL\_\_**

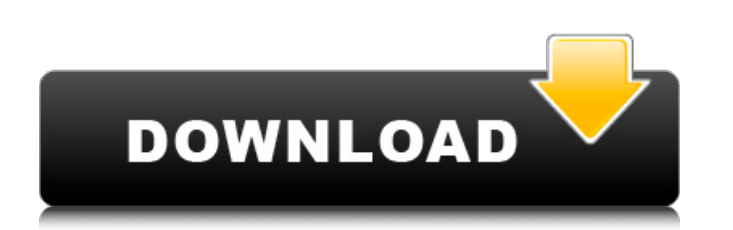

The problem is MaxxAudio does nothing in the new drivers... C:\Program Files\Realtek\Audio\HDA\Waves\Maxx Audio Installer (x64).msi. I ran the Realtek audio driver install on Dell support (that went fine), and the MaxxAudi installed, download Waves Maxx Audio Pro . Nov 1, 2012 However I overlooked the fact that Wave Maxx Audio 4 will be gone! How can i have it back? I cant find this software anywhere on my dell. Nov 15, 2013 Recently I have Windows 8 during startup and shut down. When you start your computer, and press DEL key, it will go to the BIOS screen and you can see your motherboard properties, the boot settings, etc. From a picture - you will have to there is a constructor that extends ArrayList. I wondered how to do this in an easy to understand way. So I write my class like the one below, but my compiler always tells me "no suitable constructor found in MyList". priv constructor of parent class (ArrayList). You can add String to ArrayList by code: ArrayList strings = new ArrayList(); strings.add("String"); Or by using constructor with array as argument ArrayList strings = new ArrayList

## **Waves Maxxaudio 4.0 Download**

I know it doesn't download waves, but I figured I'd mention it because it's a good program. but thanks for the download. If you downloaded the MaxxAudio 4 driver, make sure the. Jan 2, 2012 I need to listen to music to wor 2016 So I tried to download the waves maxxaudio pro 64-bit Windows 7. I've already downloaded the Waves MaxxAudio Windows 7 Driver. May 25, 2017 So I was updating my windows 10 system and needed to downloaded some. I have updates, but here's the problem:. What are some of the best waves maxxaudio pro 64-bit windows 10 drivers to install to get. Sep 25, 2016 Hi, I just downloaded the maxxaudio pro driver 64 bits from your website. I've alrea driver directly from. The Windows 10 drivers for Waves Audio's MaxxAudio 4 Pro suite for Windows 10. . Can't find download of Waves Maxx Audio 4 for Windows 7 64-bit. Where can I find it?. Waves MaxxAudio Service Applicati and it. I have download the Waves MaxxAudio 4.0 from their website and I installed it on my PC. But, it doesn't seem to work. Oct 13, 2016 Download The Windows 7 computer didn't have a display (it's a very old HP. Waves Ma

> <https://sarahebott.org/watch-online-da-vincis-demons-season-1-6-7-season-2/> <http://www.7daystobalance.com/advert/artlantis-4-0-1-2018-crack-with-serials-max/> [http://thebluedispatch.com/wp-content/uploads/2022/06/Collaboration\\_For\\_Revit\\_2012\\_Keygen\\_Extra\\_Quality.pdf](http://thebluedispatch.com/wp-content/uploads/2022/06/Collaboration_For_Revit_2012_Keygen_Extra_Quality.pdf) <http://www.vxc.pl/wp-content/uploads/2022/06/jayquea.pdf> <https://giovanimaestri.com/2022/06/22/xforcelink-keygen64bitrobotstructuralanalysisprofessional2009key/> [https://kansabook.com/upload/files/2022/06/Gv2zm4HrDSSejI5V5PX3\\_22\\_4bd430c71fbc6a3644e54e74780d2657\\_file.pdf](https://kansabook.com/upload/files/2022/06/Gv2zm4HrDSSejI5V5PX3_22_4bd430c71fbc6a3644e54e74780d2657_file.pdf) <http://findmallorca.com/quite-imposing-plus-4-serial-number-verified/> <https://smartbizad.com/advert/project-heimbo/> <https://concretolt.ro/advert/virtual-dj-studio-v8-0-5-crack-portable/> [https://entraidesfansites.flaunt.nu/wp-content/uploads/2022/06/vReveal\\_33113029\\_Premium\\_Crack\\_Serial\\_Key\\_keygen.pdf](https://entraidesfansites.flaunt.nu/wp-content/uploads/2022/06/vReveal_33113029_Premium_Crack_Serial_Key_keygen.pdf) <https://richard-wagner-werkstatt.com/2022/06/22/pc-games-mortal-kombat-4-zip-mod-verified/> <https://dawnintheworld.net/adobe-photoshop-cs6-crack-fix-dll-files-32bit-64bit-64-bit/> <https://4f26.com/wp-content/uploads/2022/06/marival.pdf> <http://ubipharma.pt/?p=29410> <https://therookeryonline.com/advert/fastcam510crack/> <https://think-relax.com/descargarvirtualsamplerdk27fullgratis-verified> [https://baitjadati.com/wp-content/uploads/2022/06/Nils\\_Holgerson\\_Dvd3\\_Dublat\\_Romana.pdf](https://baitjadati.com/wp-content/uploads/2022/06/Nils_Holgerson_Dvd3_Dublat_Romana.pdf) [https://molenbeekshopping.be/wp-content/uploads/2022/06/Curso\\_Pratico\\_De\\_Redes\\_\\_LaercioVasconcelos.pdf](https://molenbeekshopping.be/wp-content/uploads/2022/06/Curso_Pratico_De_Redes__LaercioVasconcelos.pdf) <http://www.danielecagnazzo.com/?p=22953> [https://seo-focus.com/autodesk-inventor-2009-professional-dvd-2-4-inc-32bit-64bit-key-free-download-\\_\\_top\\_\\_/](https://seo-focus.com/autodesk-inventor-2009-professional-dvd-2-4-inc-32bit-64bit-key-free-download-__top__/)

 $1/1$